**張貼日期:2018/07/24**

## **[轉 G Suite 通知] Changes to legacy comments on binary files stored in Google Drive**

G Suite team Google Drive

- 1. G Suite team 來信通知「Changes to legacy comments on binary files stored in Google Drive」
- @gapp.nthu.edu.tw
- 2.  $(07/24)$  Trecover these legacy comments available in your G Suite domain gapp.nthu.edu.tw□
- $3. \t18$   $26$

∏G Suite team Dear G Suite Administrator, [Final Reminder] On August 30th, 2018, legacy comments in binary files will be deleted and deprecated. If you'd like to recover these legacy comments available in your G Suite domain gapp.nthu.edu.tw, please make sure you are logged into your G Suite domain admin account and fill out this Google Forms survey by checking the confirmation checkbox. We recently [launched](https://www.google.com/appserve/mkt/p/APDk4sOJaQoDMm8Sz8lCyRwSb_mP-ZpW31bKrbQ-vgwjuIRSEXz0yAGMhJRgyRKJ2gz6CFuj-5IEFzWFAX2ioQ-9UZ9SWpYgJTpJzFD2KgI3fb6ZqsrZQPwmvocJIaaoHtMa0NjFTLlI6PhG6TIhnbEY5knhAKgI3KZmkVY) a new feature in Google Drive that allows users to comment on binary files while in the Google Drive preview pane. Binary files are files stored in Drive other than Google Docs, Sheets, Slides, and Drawings - eg Microsoft Office files and PDFs. As a part of this launch, the "Can view" permission setting for binary files is also changing. Users with "Can view" access to binary files can now view comments on that file, but they can't reply to those comments or create new comments. We're reaching out to you because your G Suite domain gapp.nthu.edu.tw

has binary files that contain "legacy" comments. These are comments inserted into a file using the Google Drive API, or via a third party application prior to the launch of this feature. They will remain invisible to users with "Can view" access. What's changed with this feature launch The new ["comments in Google Drive preview pane"](https://gsuiteupdates.googleblog.com/2018/02/comment-on-files-in-drive-preview-mode.html) feature is enabled on any binary file that doesn't already contain legacy comments. Comments created through this new feature are visible to users with "Can view" access. Users with "Can view" access Google Docs files stored in Google Drive (Docs, Sheets, Slides, Drawings) - Can't see comments - Can't make new comments - Can't reply to existing comments Binary files stored in Google Drive (eg images, videos, Microsoft Office files, PDF files, etc.) that have no legacy comments - Can see comments - Can't make new comments - Can't reply to existing comments Binary files stored in Google Drive (eg images, videos, Microsoft Office files, PDF files, etc.) that have legacy comments - Can't see comments - Can't make new comments - Can't reply to existing comments - These legacy comments are visible through the 'Details' sidebar in Google Drive preview pane, only to users with "Can comment", "Can edit" or "Owner" access. On July 31st, 2018 Legacy comments in binary files will be hidden from the Google Drive preview pane and the Drive API, and will no longer be accessible to end users. If you'd like to recover these legacy comments available in your G Suite domain, please make sure you are logged into your G Suite domain admin

account and fill out this Google Forms survey by checking the confirmation checkbox. We will process your request and recover your legacy comments within 2 weeks of your form submission. These recovered legacy comments will be made visible to users with "Can view" access. If you don't want recovered legacy comments to be visible to users with "Can view" access, we recommend unsharing the document after recovering the comments from their legacy state. The new "comments in Google Drive preview pane" feature will still not be enabled on these binary files with legacy comments. On August 30th, 2018 We will delete and deprecate the legacy comments in these binary files. The new comments in Google Drive preview pane feature will be enabled on all binary files. Why we are making this change to "Can view" sharing role permission for binary files With this change, we're ensuring easier interoperability between Google Drive, Microsoft Office, and other popular applications. Historically, users with "Can view" access to a binary file stored in Drive could not see comments, action items, and/or suggested edits in the file. However, certain applications (such as Microsoft Office and PDF) allow users with view access to see comments and tracked changes. For example, if you share a read-only Microsoft Word file as an email attachment, the recipient can see comments and tracked changes in the Word application. If you have additional questions or need help, please contact G Suite support. Thanks, G Suite team

From: <https://net.nthu.edu.tw/netsys/>-

Permanent link: **[https://net.nthu.edu.tw/netsys/mailing:announcement:20180724\\_01](https://net.nthu.edu.tw/netsys/mailing:announcement:20180724_01)**

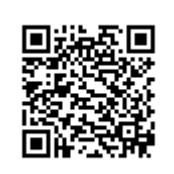

Last update: **2018/07/24 11:17**